# <span id="page-0-0"></span>**ROS Topics**

This page is a description of all the topics we are using (or plan to use) on the sub.

# **Sensors**

## **/orientation**

Message: [geometry\\_msgs/Quaternion](http://docs.ros.org/api/geometry_msgs/html/msg/Quaternion.html)

The current orientation of the sub, given as a quaternion. Any code wanting to know the sub's orientation should use this topic, not /orientation/rpy.

## **/orientation/rpy**

#### Message: [robosub/Euler](https://github.com/PalouseRobosub/robosub/blob/dev/msg/Euler.msg)

The current orientation of the sub, given in roll, pitch, yaw. This is meant just for human readability of the sub's orientation, code should use the /orientation topic.

## **/depth**

Message: [std\\_msgs/Float32](http://docs.ros.org/jade/api/std_msgs/html/msg/Float32.html) The current depth of the sub.

# **Movement**

### **/thruster**

Message: [robosub/thruster](https://github.com/PalouseRobosub/robosub/blob/dev/msg/thruster.msg)

Dynamic array of commands going to the thrusters. Order of the thrusters is dependent on their order in the settings file.

### **/control**

#### Message: [robosub/control](https://github.com/PalouseRobosub/robosub/blob/dev/msg/control.msg) Send messages to this topic to move the sub around, the control system subscribes to this topic.

## **/joystick\_driver**

Message: [robosub/joystick](#page-0-0) This is the raw joystick state, published by the joystick driver. Shows the

current state of all axes and buttons on the joystick.

# **Vision**

#### **/camera/(left|right|bottom)/image**

Message: [wfov\\_camera\\_msgs/WFOVImage](https://github.com/ros-drivers/pointgrey_camera_driver/blob/master/wfov_camera_msgs/msg/WFOVImage.msg) Images from our cameras.

#### **/vision/buoy/(red|green|yellow)**

Message: [robosub/visionPosArray](https://github.com/PalouseRobosub/robosub/blob/dev/msg/visionPosArray.msg) Describes where the buoy is in the sub's view.

#### **/vision/start\_gate**

Message: [robosub/visionPosArray](https://github.com/PalouseRobosub/robosub/blob/dev/msg/visionPosArray.msg) Describes how many posts of the start gate can be seen and where they are located in the sub's view.

# **Hydrophones**

#### **/hydrophone/[Frequency]/deltas**

Message: Duplicated for all frequencies in the pool. Contains the latest time deltas between the reference and other 3 hydrophones.

Header header Time d1 Time d2 Time d3

#### **/hydrophone/[Frequency]/timestamps**

Message: Duplicated for all frequencies in the pool. Contains the latest timestamps recorded by the system.

Header header Time ref Time t1 Time t2 Time t3

# **/hydrophone/[Frequency]/debug**

Message: Used for debugging the hydrophone system.

Header header Int64 frequency Int64 avg\_sig\_strength Float64 approx\_angle

From: <https://robosub.eecs.wsu.edu/wiki/> - **Palouse RoboSub Technical Documentation**

Permanent link: **[https://robosub.eecs.wsu.edu/wiki/cs/topics\\_list/start?rev=1480632901](https://robosub.eecs.wsu.edu/wiki/cs/topics_list/start?rev=1480632901)**

Last update: **2016/12/01 14:55**

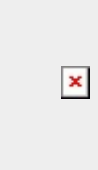